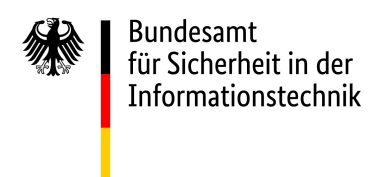

Antrag auf Freigabe des IT-Sicherheitskennzeichens<br>gemäß § 9c des Gesetzes über das Bundesamt für Sicherheit in der Informationstechnik (BSIG)

#### **H AUP TANTR AG**

 \* gekennzeichnete Felder sind Pflichtangaben

h

#### **1 Angaben zum Antragsteller**

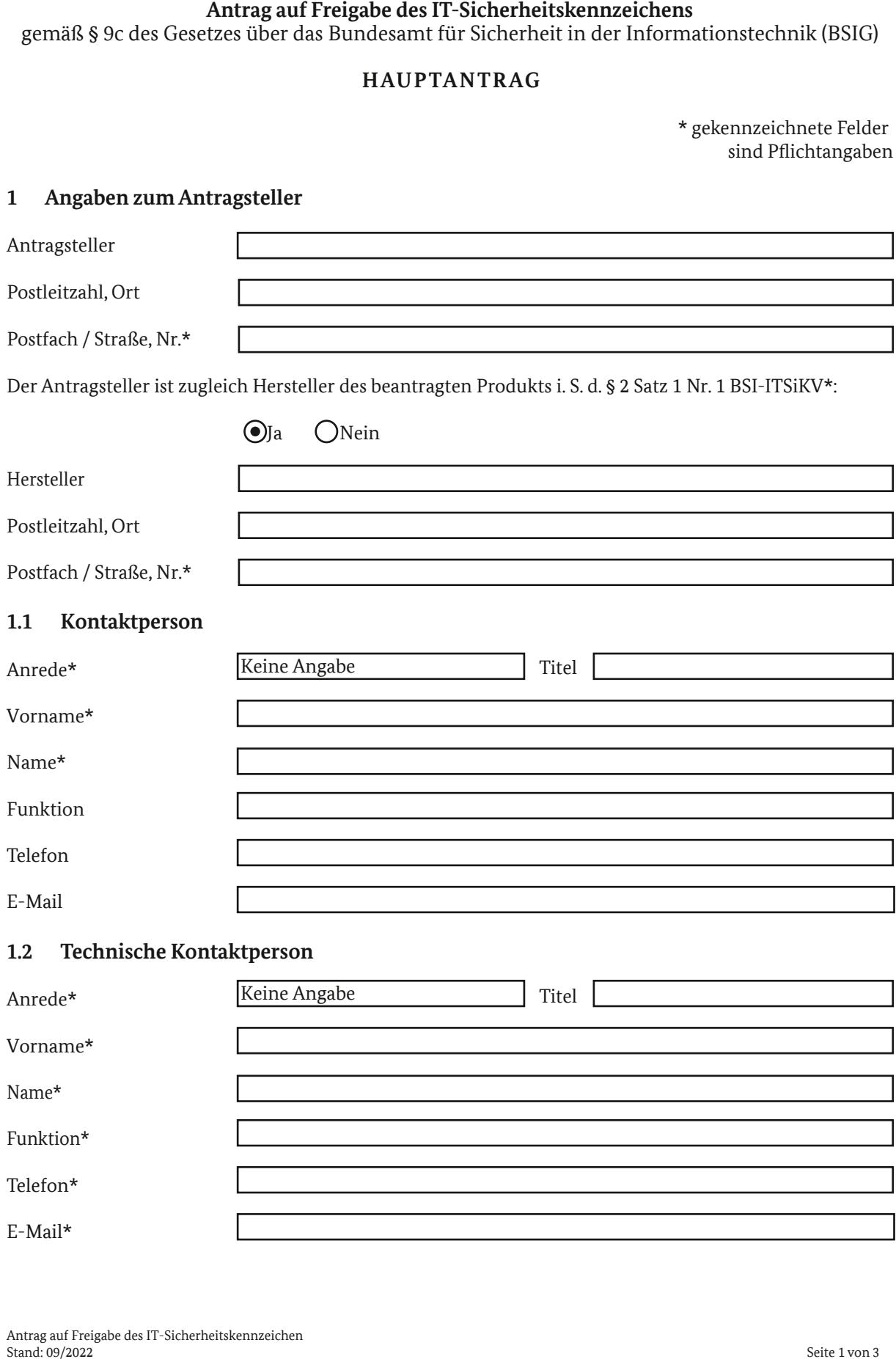

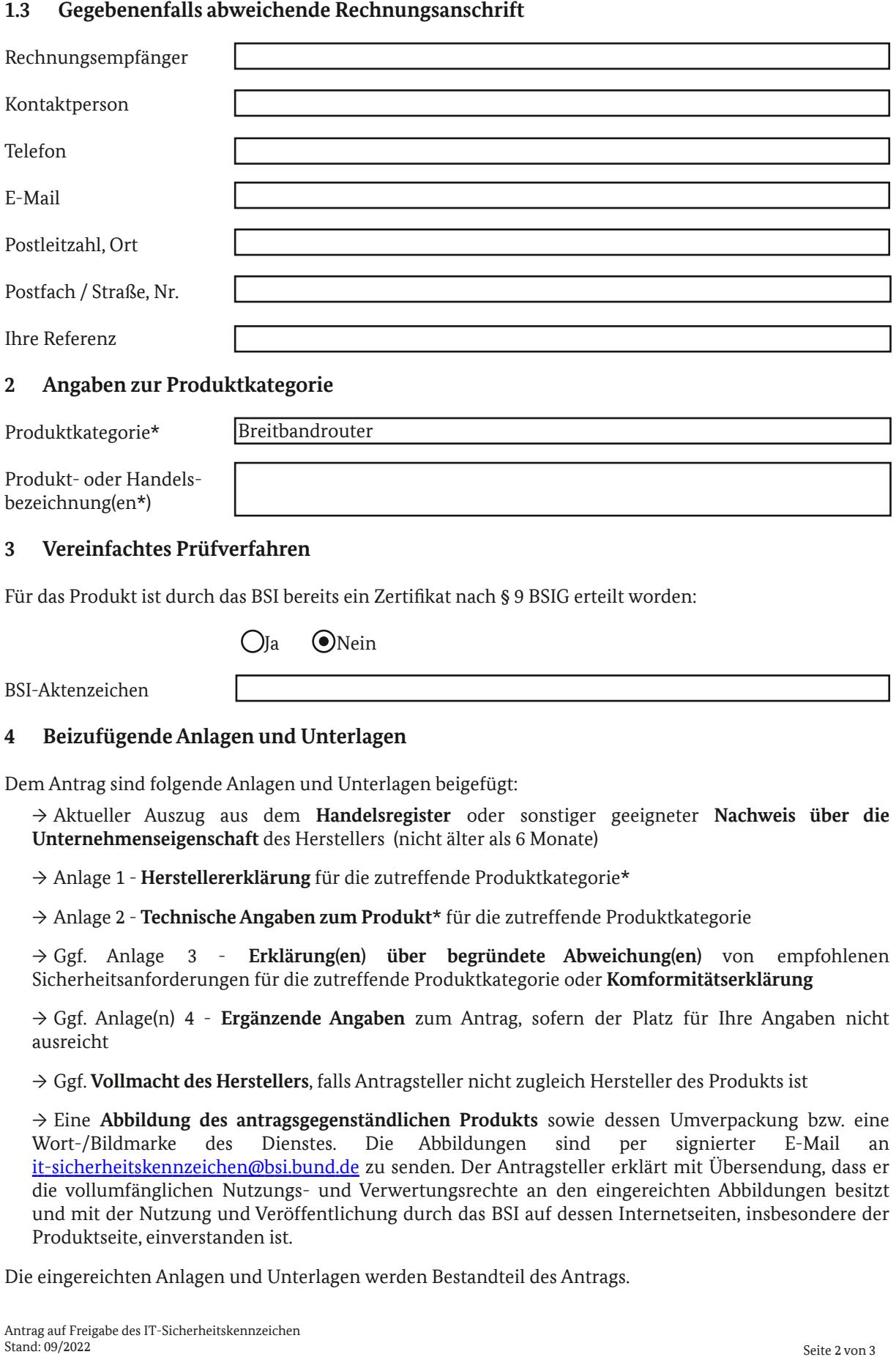

#### **2 Angaben zur Produktkategorie**

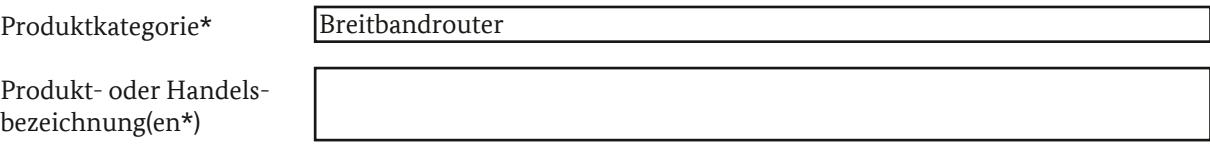

#### **3 Vereinfachtes Prüfverfahren**

Für das Produkt ist durch das BSI bereits ein Zertifikat nach § 9 BSIG erteilt worden:

 $O$ Ja  $\odot$ Nein

BSI-Aktenzeichen

#### **4 BeizufügendeAnlagen und Unterlagen**

Dem Antrag sind folgende Anlagen und Unterlagen beigefügt:

→ Aktueller Auszug aus dem **Handelsregister** oder sonstiger geeigneter **Nachweis über die Unternehmenseigenschaft** des Herstellers (nicht älter als 6 Monate)

→ Anlage 1 - **Herstellererklärung** für die zutreffende Produktkategorie\*

→ Anlage 2 - **Technische Angaben zum Produkt**\* für die zutreffende Produktkategorie

→ Ggf. Anlage 3 - **Erklärung(en) über begründete Abweichung(en)** von empfohlenen Sicherheitsanforderungen für die zutreffende Produktkategorie oder **Komformitätserklärung**

→ Ggf. Anlage(n) 4 - **Ergänzende Angaben** zum Antrag, sofern der Platz für Ihre Angaben nicht ausreicht

→ Ggf. **Vollmacht des Herstellers**, falls Antragsteller nicht zugleich Hersteller des Produkts ist

→ Eine **Abbildung des antragsgegenständlichen Produkts** sowie dessen Umverpackung bzw. eine Wort-/Bildmarke des Dienstes. Die Abbildungen sind per signierter E-Mail an [it-sicherheitskennzeichen@bsi.bund.de](mailto:it-sicherheitskennzeichen@bsi.bund.de) zu senden. Der Antragsteller erklärt mit Übersendung, dass er die vollumfänglichen Nutzungs- und Verwertungsrechte an den eingereichten Abbildungen besitzt und mit der Nutzung und Veröffentlichung durch das BSI auf dessen Internetseiten, insbesondere der Produktseite, einverstanden ist.

Die eingereichten Anlagen und Unterlagen werden Bestandteil des Antrags.

#### **5 Eigenerklärung zu Insolvenzverfahren und Liquidität**

Der Antragsteller erklärt hiermit, dass gegen den Hersteller weder ein Insolvenzverfahren eröffnet ist, noch ein Insolvenzantrag vorliegt oder Insolvenzgründe gegeben sind. Ferner wird für den Hersteller erklärt, dass er sich auch nicht in Liquidation befindet.

#### **6 Hinweise für denAntragsteller**

Es wird auf folgende Punkte aufmerksam gemacht. Der Antragsteller hat die nachfolgenden Informationen zur Kenntnis genommen hat und erklärt sich damit einverstanden:

→ Aus der Freigabe zur Nutzung des IT-Sicherheitskennzeichens erwachsen Mitwirkungspichten für den Hersteller, welche sich insbesondere aus § 9c BSIG sowie den Vorschriften der BSI-ITSiKV ergeben.

 $\rightarrow$  Alle Informationen zum Umgang mit Ihren personenbezogenen Daten im Rahmen des Antragsverfahrens finden Sie unter [www.bsi.bund.de/datenschutz.](www.bsi.bund.de/datenschutz)

→ Für die Antragsbearbeitung wird durch das BSI eine Verwaltungsgebühr erhoben (§ 9c Abs. 4 Satz 6 BSIG). Sie ergibt sich aus der Besonderen Gebührenverordnung des Bundesministeriums des Innern (BMIBGebV) und setzt sich aus dem tatsächlich angefallenen Zeitaufwand und den entstandenen Auslagen zusammen. Die Verwaltungsgebühren fallen sowohl bei Bewilligung als auch im Falle einer Ablehnung des Antrags an. Werden die Kosten von einem Dritten übernommen, muss dies mitgeteilt und eine entsprechende Kostenübernahmeerklärung vorgelegt werden.

 $\rightarrow$  Die Plausibilitätsprüfung Ihres Antrags kann auch durch einen vom BSI beauftragten qualifizierten Dritten erfolgen (§ 9c Abs. 4 Satz 5 BSIG i. V. m. § 5 Abs. 2 BSI-ITSiKV). Der Antragssteller trägt ggf. die Kosten der Überprüfung durch qualifizierte Dritte.

→ Das Produkt wird bei positivem Abschluss des Verfahrens in eine Liste gekennzeichneter Produkte aufgenommen. Diese Liste, Ihre Herstellererklärung sowie die unter Punkt 2 gemachten Angaben für die Produktseite werden ganz oder auszugsweise auf den Internetseiten des BSI veröffentlicht.

→ Zentrales Element des IT-Sicherheitskennzeichens ist die auf der Webseite des BSI veröffentlichte Sicherheitsinformation. Diese informiert auf Grundlage eines vom BSI festgelten Verfahrens über sicherheitsrelevante Erkenntnisse zum gekennzeichneten Produkt.

Die Vollständigkeit und Richtigkeit der Angaben wird hiermit versichert

Ort, Datum Stempel und Unterschrift des Antragstellers

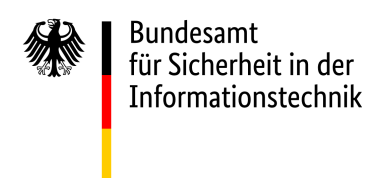

#### **Anlage 1 zum Antrag auf Freigabe des IT-Sicherheitskennzeichens** gemäß § 9c des Gesetzes über das Bundesamt für Sicherheit in der Informationstechnik (BSIG)

# **HERSTELLERERKLÄRUNG FÜR DIE PRODUKTKATEGORIE BREITBANDROUTER**

Hinweis: Bitte nutzen Sie Anlage 4, sofern der Platz für Ihre Angaben nicht ausreicht.

#### 1 Angaben zum Produkt

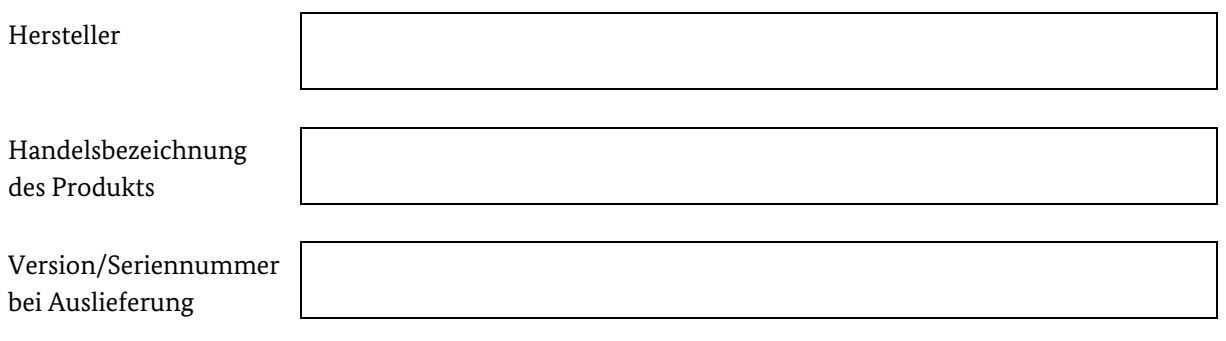

#### 2 Herstellererklärung

1. Der Hersteller sichert hiermit zu, dass das antragsgegenständliche Produkt nach den Anforderungen zur Technischen Richtlinie für Breitbandrouter BSI TR-03148 geprüft wurde und zum Zeitpunkt der Antragstellung alle zwingenden<sup>[1](#page-3-0)</sup> Anforderungen der genannten Technischen Richtlinie erfüllt und für die Dauer der Freigabe aufrechterhält. Er versichert ferner, dass auch die empfohlenen<sup>[2](#page-3-1)</sup> Anforderungen der vorgenannten Technischen Richtlinie zum Zeitpunkt der Antragstellung erfüllt und für die Dauer der Freigabe aufrechterhalten werden, sofern mit diesem Antrag keine gegenteilige Erklärung über begründete Abweichungen eingereicht wurde.

2. Der Hersteller sichert für die Dauer der Freigabe zu, das Bundesamt für Sicherheit in der Informationstechnik unaufgefordert zu informieren, wenn sich die vom Hersteller erklärten Eigenschaften des Produktes ändern, sobald sie ihm bekannt werden, einschließlich (vorübergehender) Störungen der Informationssicherheit des Produktes und Sicherheitslücken.

3. Der Hersteller sichert für die Dauer der Freigabe weiterhin zu, ihm hinsichtlich des Produkts bekanntwerdende Sicherheitslücken unverzüglich zu beheben und den Stand der dafür erfolgten Maßnahmen dem Bundesamt für Sicherheit in der Informationstechnik entsprechend § 3 Absatz 4 Satz 2 BSI-ITSiKV anzuzeigen.

<span id="page-3-0"></span> $^1$  In der TR gekennzeichnet als "MUST", "MUST NOT", "SHALL", "SHALL NOT" und "REQUIRED".

<span id="page-3-1"></span> $^2$  In der TR gekennzeichnet als, "SHOULD", "SHOULD NOT", "RECOMMENDED", "MAY" und "OPTIONAL".

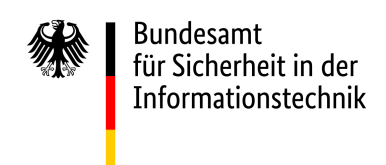

#### 3 Erklärung über die Verfügbarkeit am deutschen Verbrauchermarkt

Es wird erklärt, dass das antragsgegenständliche Produkt am deutschen Verbrauchermarkt verfügbar ist oder sich hinsichtlich der zugesicherten Eigenschaften in einem marktreifen Zustand befindet und innerhalb von drei Monaten ab Erteilung des IT-Sicherheitskennzeichens am deutschen Verbrauchermarkt verfügbar sein wird.

#### 4 Erklärung über die Prüfung der Technischen Richtlinie

Bitte erläutern Sie ausführlich und nachvollziehbar, welche Maßnahmen, Methoden und Verfahren Sie genutzt haben, um zu verifizieren, dass Ihr Produkt die zugrundeliegenden Sicherheitsanforderungen erfüllt.

Bitte fügen Sie dem Antrag Unterlagen und Nachweise bei, die Ihr beschriebenes Vorgehen dokumentieren. Dabei können Sie sich beispielsweise an der zur Technischen Richtlinie gehörenden Testspezifikation (BSI TR-03148-P) orientieren. Sofern vorhanden, können Sie ebenfalls Dokumentationen über interne oder externe Prüfungen einreichen.

Die Bestätigung der Herstellererklärung sowie die Vollständigkeit und Richtigkeit der Angaben wird hiermit versichert.

\_\_\_\_\_\_\_\_\_\_\_\_\_\_\_\_\_\_\_\_\_\_\_\_\_\_\_\_\_\_\_\_\_\_\_\_\_\_\_\_\_\_\_\_\_\_ Stempel und Unterschrift des Antragstellers

\_\_\_\_\_\_\_\_\_\_\_\_\_\_\_\_\_\_\_\_\_\_\_\_\_\_\_\_\_\_\_\_\_\_\_\_\_\_\_\_\_\_\_\_\_\_

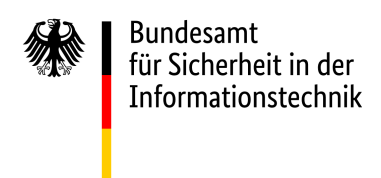

# **Anlage 2 zum Antrag auf Freigabe des IT-Sicherheitskennzeichens**

gemäß § 9c des Gesetzes über das Bundesamt für Sicherheit in der Informationstechnik (BSIG)

#### **TECHNISCHE ANGABEN ZUM PRODUKT**

Hinweis: Bitte nutzen Sie Anlage 4, sofern der Platz für Ihre Angaben nicht ausreicht.

#### 1 Identifikation des antragsgegenständlichen Produkts

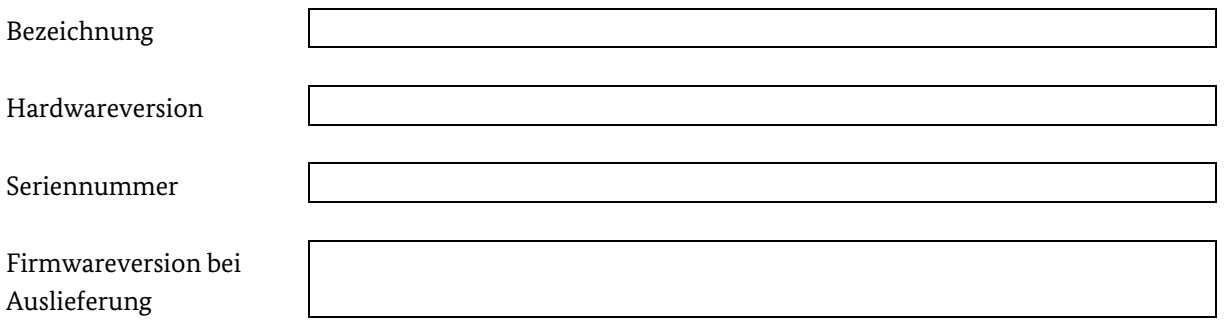

# 2 Schnittstellen des Produkts

Bitte benennen Sie alle durch das Produkt bereitgestellten (physischen und logischen) Schnittstellen, zugehörige Funktionen sowie deren Status nach Inbetriebnahme durch den Verbraucher.

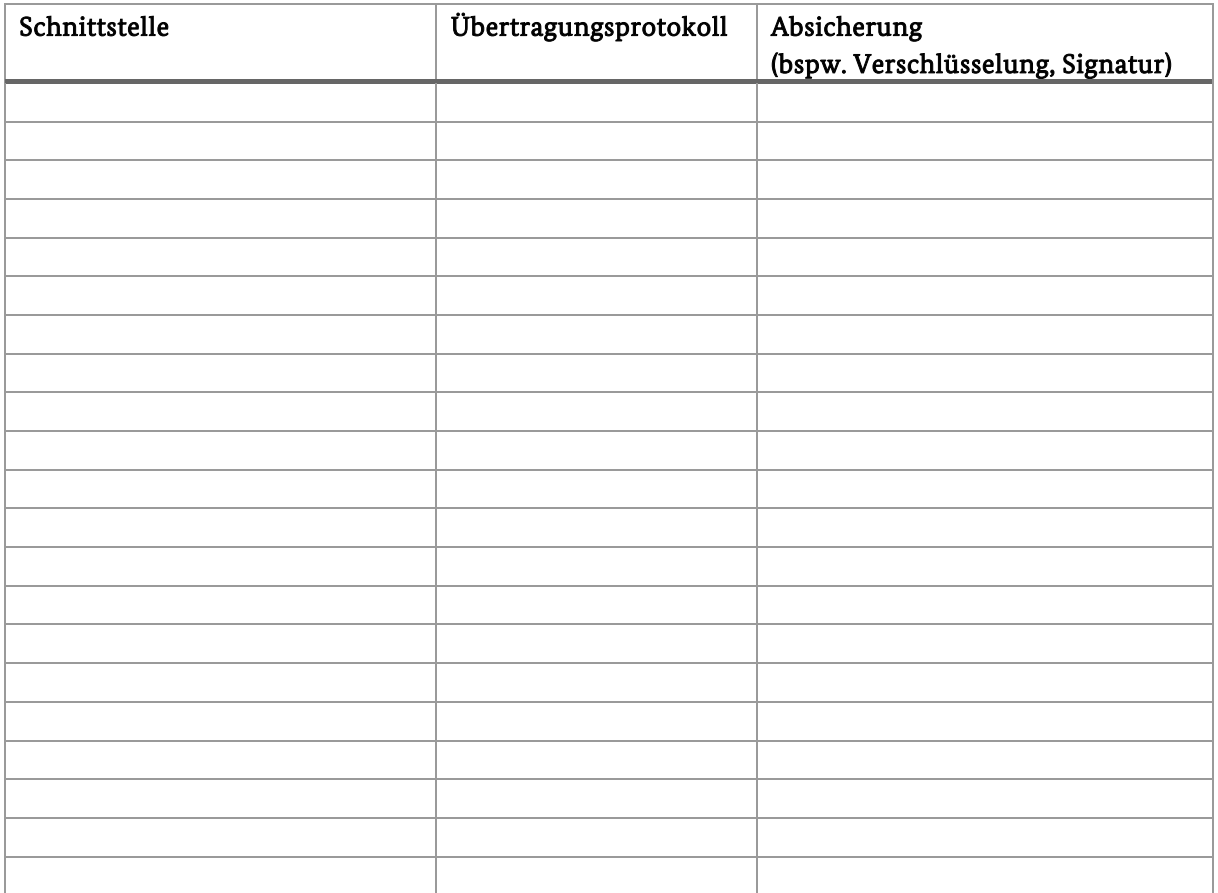

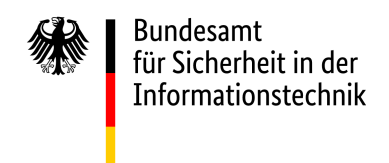

#### 3 Passwortschutz des Produkts

Bitte beschreiben Sie die Passwortrichtlinien, die für (1.) werksseitig eingestellte (Standardpasswort) und (2.) durch den Nutzer zu vergebende Passwörter gelten.

#### 4 Standardkonfiguration der Firewall oder Portfreigaben

Bitte beschreiben Sie die Standardkonfiguration der Firewall im Auslieferungszustand.

### 5 Fernzugriffs- oder Fernwartungsfunktionen

Bitte beschreiben Sie die zur Verfügung stehenden Fernzugriff- oder Fernwartungsfunktionen und deren Absicherung.

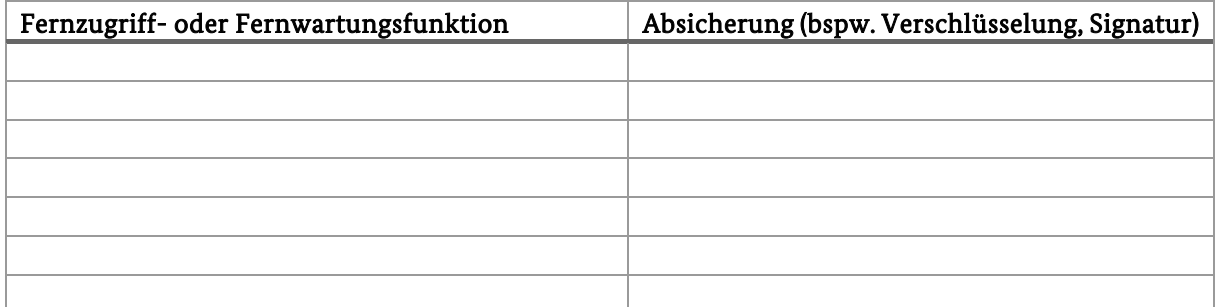

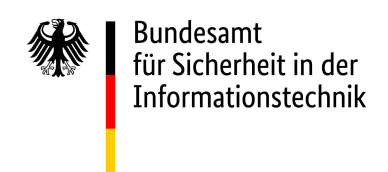

#### 6 Reset-Optionen

Bitte beschreiben Sie (1.) die zur Verfügung stehenden Reset-Optionen des Produkts und (2.) ob sich das Gerät nach dem Reset in einer Standardkonfiguration befindet, die den erklärten Sicherheitseigenschaften entspricht.

# 7 Updatefähigkeit des Produkts

Bitte beschreiben Sie die Updatefunktionalitäten des Produkts.

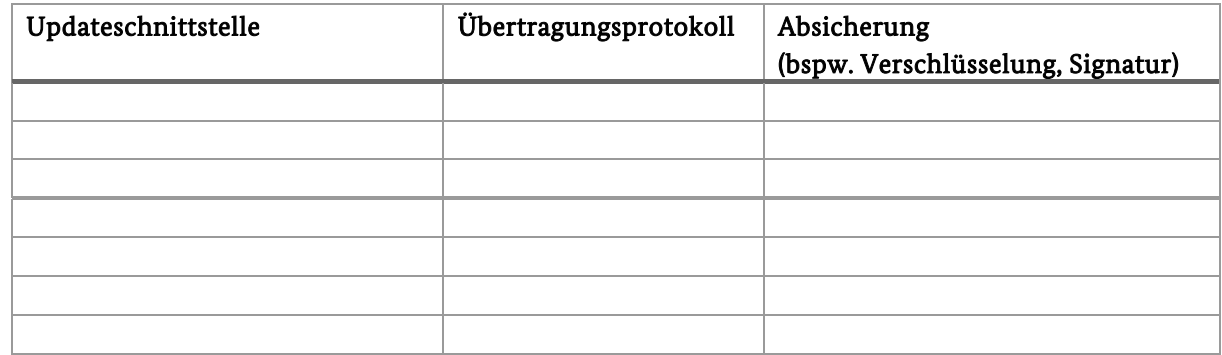

Bitte beschreiben Sie Art und Umfang der Bereitstellung der Updates.

Die Vollständigkeit und Richtigkeit der Angaben wird hiermit versichert.

\_\_\_\_\_\_\_\_\_\_\_\_\_\_\_\_\_\_\_\_\_\_\_\_\_\_\_\_\_\_\_\_\_\_\_\_\_\_\_\_\_\_\_\_\_\_

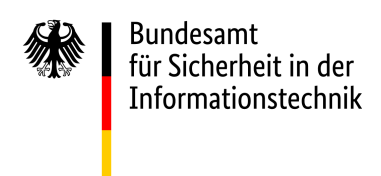

# **Anlage 3 zum Antrag auf Freigabe des IT-Sicherheitskennzeichens** gemäß § 9c des Gesetzes über das Bundesamt für Sicherheit in der Informationstechnik (BSIG)

# **ERKLÄRUNG ÜBER BEGRÜNDETE ABWEICHUNGEN VON EMPFOHLENEN SICHERHEITSANFORDERUNGEN**

Hinweis: Bitte nutzen Sie Anlage 4, sofern der Platz für Ihre Angaben nicht ausreicht.

### 1 Begründete Abweichungen von empfohlenen Sicherheitsanforderungen

→ In Ergänzung der mit diesem Antrag abgegebenen Herstellererklärung wird erklärt, dass nur in den hier begründeten Einzelfällen von empfohlenen Anforderungen der maßgeblichen Sicherheitsanforderungen abgewichen wird:

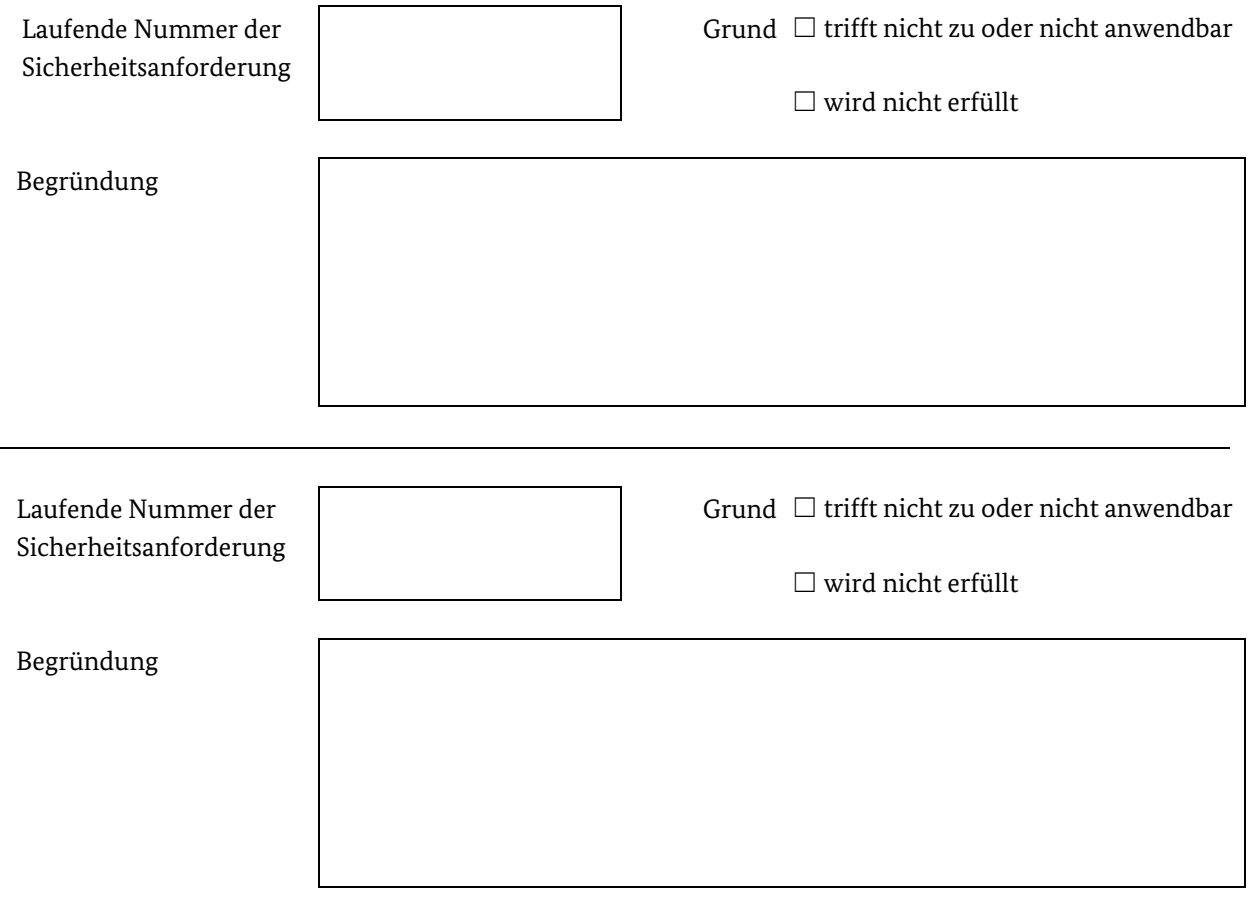

→ Zur Darstellung kann diese Anlage ggf. mehrfach ausgefüllt und eingereicht werden.

Die Vollständigkeit und Richtigkeit der Angaben wird hiermit versichert.

\_\_\_\_\_\_\_\_\_\_\_\_\_\_\_\_\_\_\_\_\_\_\_\_\_\_\_\_\_\_\_\_\_\_\_\_\_\_\_\_\_\_\_\_\_\_\_\_\_

\_\_\_\_\_\_\_\_\_\_\_\_\_\_\_\_\_\_\_\_\_\_\_\_\_\_\_\_\_\_\_\_\_\_\_\_\_\_\_\_\_\_\_\_\_\_